# Playlist Controllers

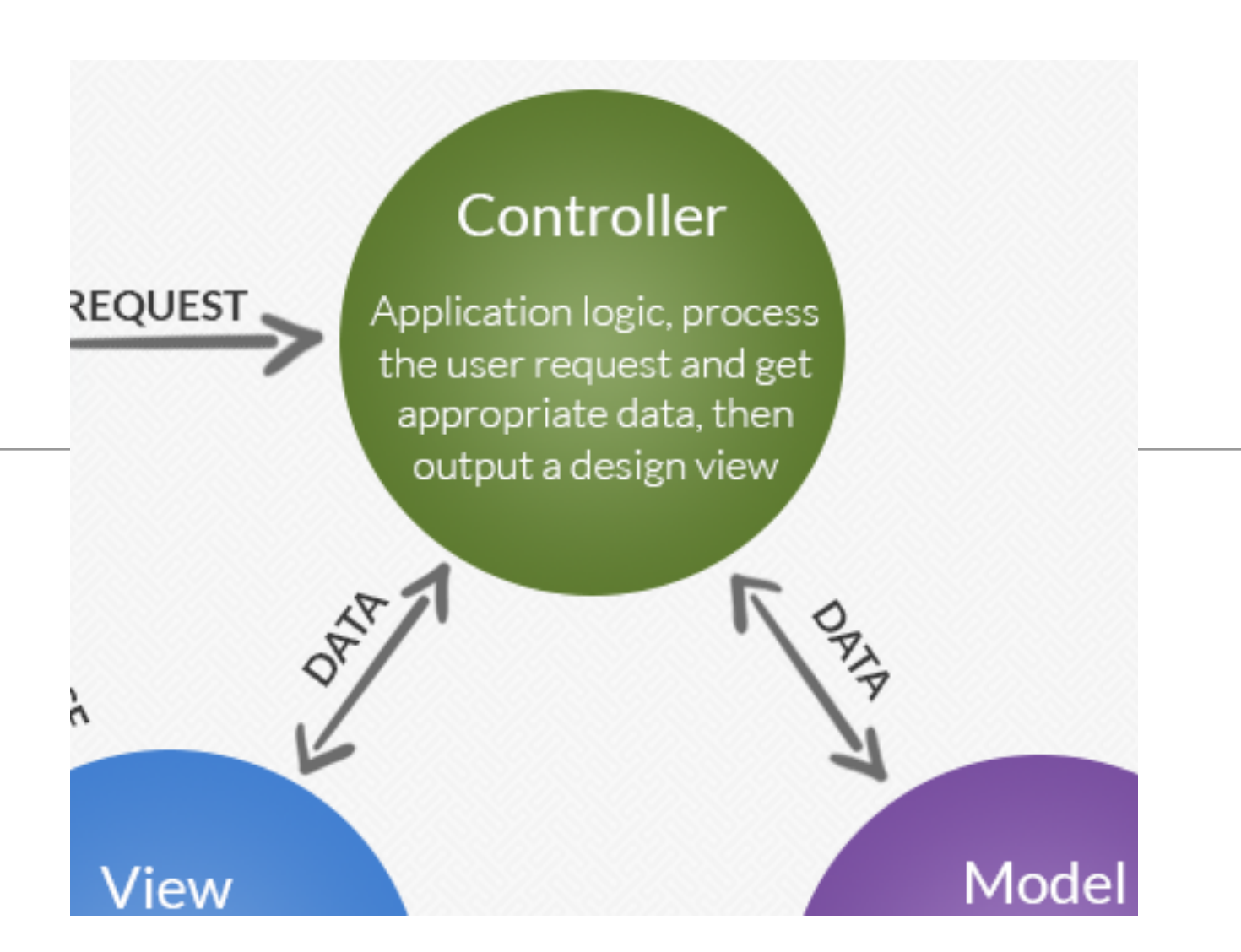

# Open playlists in separate view

# Add Playlist

# Delete Playlist

# Open playlists in separate view

## Feature: Open playlists in separate view

### **Beethoven Sonatas**

**Total Duration: 35** 

View

### **Beethoven Concertos**

**Total Duration: 23** 

**View** 

### **Beethoven Variations**

**Total Duration: 67** 

View

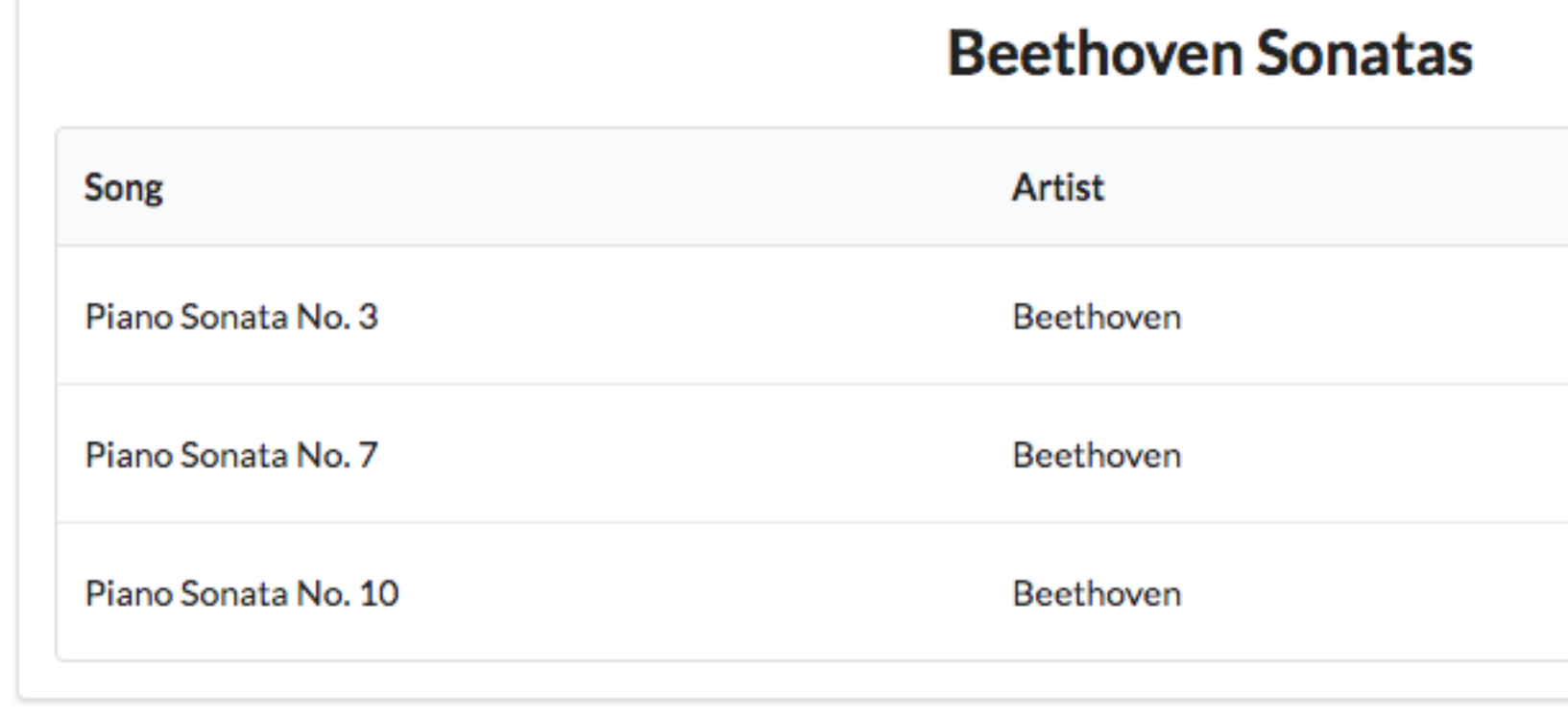

## Dashboard

{

}

```
Retrieve all playlists 
Send to dashboard
```

```
public class Dashboard extends Controller
  public static void index() 
 {
     Logger.info("Rendering Admin");
     List<Playlist> playlists = Playlist.findAll();
     render ("dashboard.html", playlists);
 }
```

```
#{extends 'main.html' /}
#{set title:'Dashboard' /}
```

```
#{menu id:"dashboard"/}
```

```
#{list items:playlists, as:'playlist'}
   <section class="ui segment">
     <h2 class="ui header">
       ${playlist.title} 
     </h2>
       <p> Total Duration: ${playlist.duration} </p>
       <a href="/playlists/${playlist.id}"> View </a>
   </section>
#{/list}
```

```
Beethoven Concertos
Total Duration: 23
View
```
**Beethoven Sonatas** 

**Total Duration: 35** 

View

#### **Beethoven Variations**

**Total Duration: 67** 

**View** 

## /playlists route Not Found

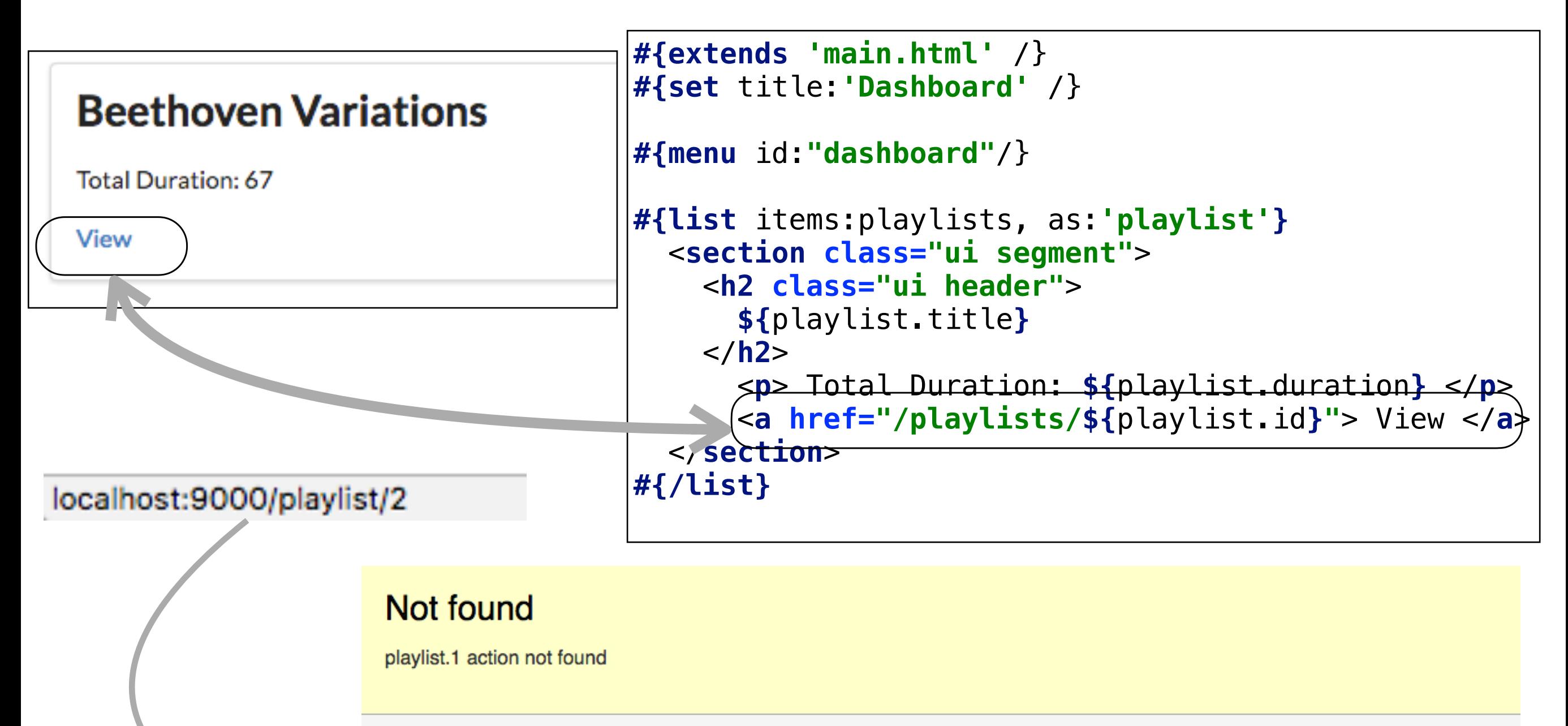

#### These routes have been tried, in this order:

![](_page_5_Picture_86.jpeg)

## PlaylistCtrl Controller

![](_page_6_Figure_1.jpeg)

![](_page_6_Picture_93.jpeg)

playlist.html

![](_page_6_Picture_94.jpeg)

### PlaylistCtrl Controller

![](_page_7_Figure_1.jpeg)

Send Playlist to View

## Playlist Views

![](_page_8_Figure_1.jpeg)

# Add Playlist

## Feature: Add Playlist

### **Bethoven Sonatas**

**Total Duration: 19** 

 $\blacksquare$ 面

### **Bethoven Concertos**

**Total Duration: 23** 

一面  $\qquad \qquad \blacksquare$ 

### **Beethoven Variations**

**Total Duration: 26** 

![](_page_10_Picture_9.jpeg)

![](_page_10_Picture_35.jpeg)

### dashboard.html

**Bethoven Sonatas** 

```
Total Duration: 19
#{extends 'main.html' /}
#{set title:'Dashboard' /}
                                                                                                  而
#{menu id:"dashboard"/}
                                                                                             Bethoven Concertos
#{list items:playlists, as:'playlist'}
                                                                                             Total Duration: 23
   <section class="ui segment">
     <h2 class="ui header">
                                                                                                  面
       ${playlist.title} 
     </h2>
       <p> Total Duration: ${playlist.duration} </p>
                                                                                             Beethoven Variations
       <a href="/playlists/${playlist.id}" class="ui icon button">
                                                                                             Total Duration: 26
          <i class="icon folder open"></i>
       </a>
                                                                                                 面
       <a href="/dashboard/deleteplaylist/${playlist.id}" class="ui icon button">
          <i class="icon trash"></i>
        </a>
                                                                                             Title
   </section>
                                                                                               Title
#{/list}
#{addplaylist /}
                                                                                               Add Playlist
```

```
<form class="ui stacked segment form" action="/dashboard/addplaylist" method="POST">
   <div class="field">
     <label>Title</label>
     <input placeholder="Title" type="text" name="title">
   </div>
   <button class="ui blue submit button">Add Playlist</button>
</form>
```

```
<form class="ui stacked segment form" action="/dashboard/addplaylist" method="POST">
  <div class="field">
     <label>Title</label>
     <input placeholder="Title" type="text" name="title">
  </div>
  <button class="ui blue submit button">Add Playlist</button>
</form>
```
POST /dashboard/addplaylist Dashboard.addPlaylist

```
public class Dashboard extends Controller
\{ ...
   public static void addPlaylist (String title)
\{ Playlist playlist = new Playlist (title, 0);
     Logger.info ("Adding a new playlist called " + title);
     playlist.save();
     redirect ("/dashboard");
 }
}
```
# Delete Playlist

## Feature: Delete Playlist

### **Bethoven Sonatas**

**Total Duration: 19** 

![](_page_14_Picture_3.jpeg)

![](_page_15_Picture_110.jpeg)

GET /dashboard/deleteplaylist/{id} Dashboard.deletePlaylist

GET /dashboard/deleteplaylist/{id} Dashboard.deletePlaylist

```
public class Dashboard extends Controller
{
   ...
   public static void deletePlaylist (Long id)
  \{ Playlist playlist = Playlist.findById(id);
     Logger.info ("Removing" + playlist.title);
     playlist.delete();
     redirect ("/dashboard");
   } 
}
```